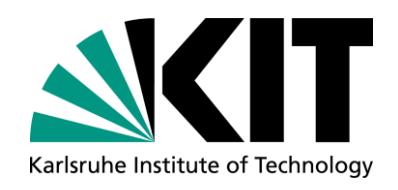

### **Environmental State Portals at a Glance**

**Thorsten Schlachter, Aleksandar Jovanovic**

Institute for Automation and Applied Informatics (IAI)

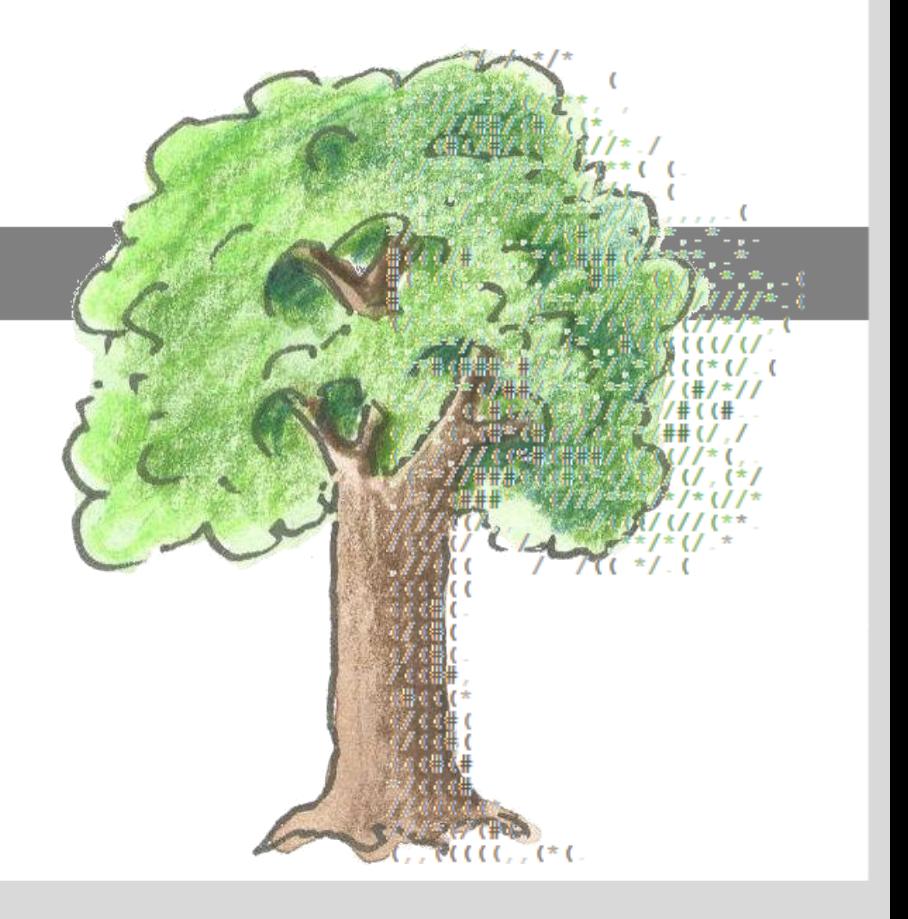

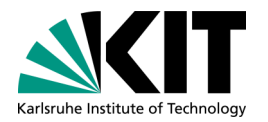

# **Outline**

### **Partners**

- Core Ideas and Principles
- System Architecture
	- **Data/Webcache**
	- Search Engines
- **Technology**
- **Licences**
- Examples
- How to Start
	- **n** "Normal" Onboarding for new LUPO Partners
	- What do we need?
	- Suggestion for a Procedure
	- Critical points to be clarified

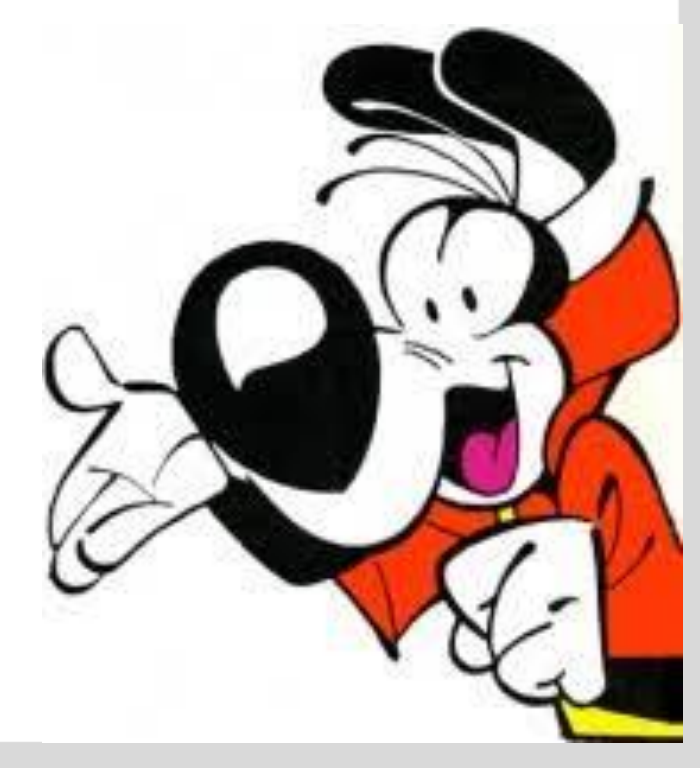

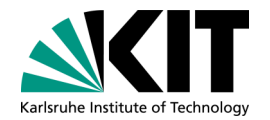

### **LUPO-Partners**

### **LUPO** = **L**andes**u**mwelt**po**rtal

= Federal State Environmental Portal

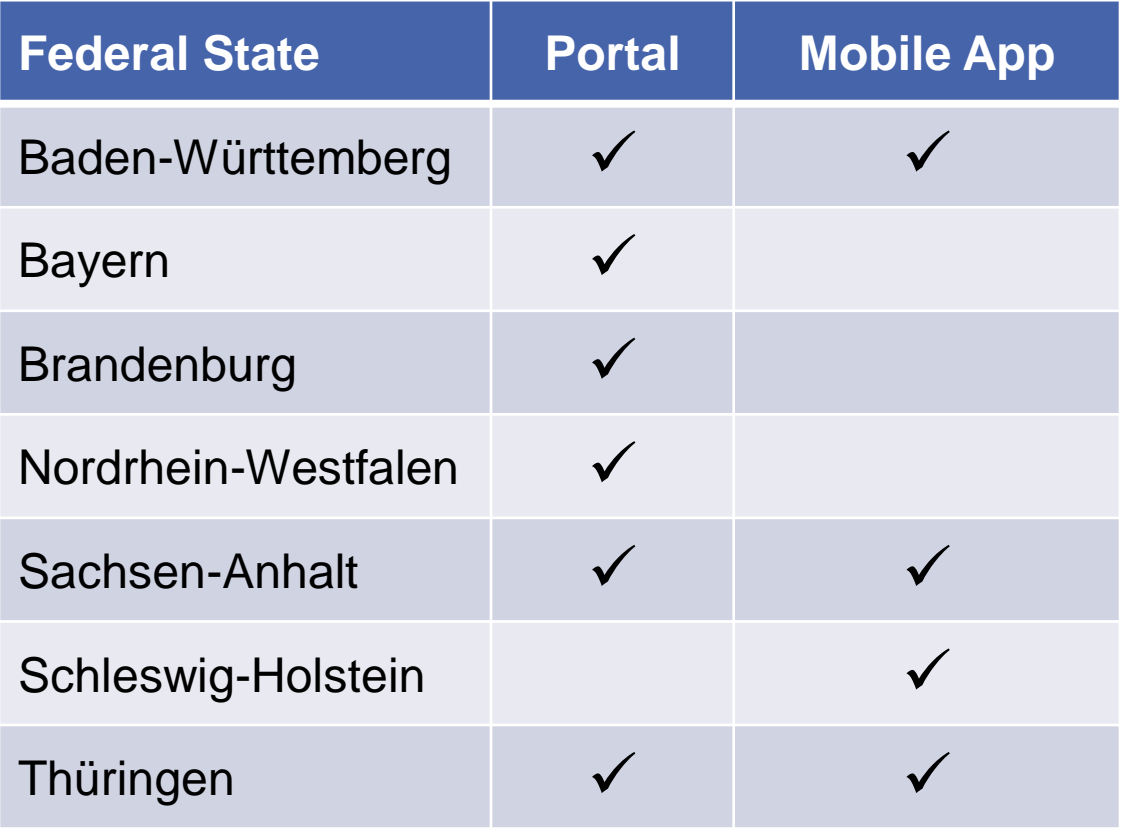

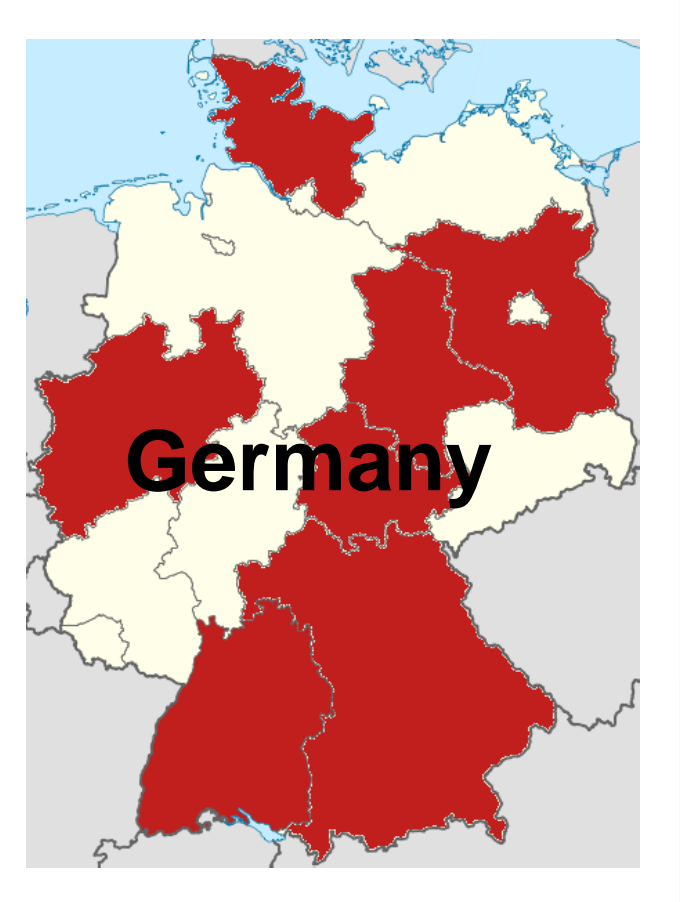

**Institutions and Companies**

- **Contractors** 
	- Karlsruhe Institute of Technology (KIT / IAI) *System architecture, data services, Web components*

Environmental ministries and authorities in the respective federal states

- Convotis AG *Liferay Themes, operation portals and services, development mobile app and reporting backend*
- DECON-network *Editor full-text search engine*
- *Content-related work* IT service Magdeburg Web4All AHK (preparation of geodata)

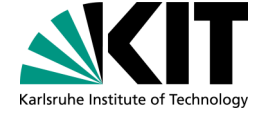

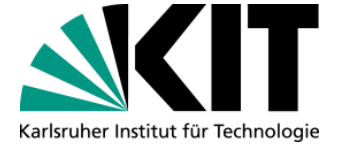

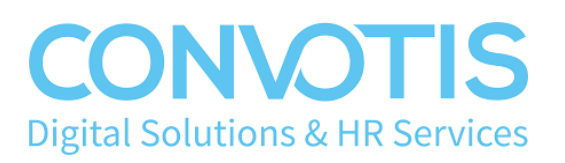

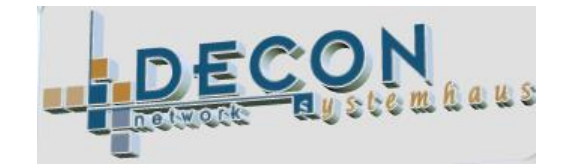

### **No topic for today: Environmental Apps**

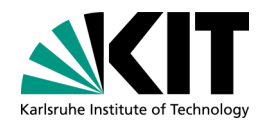

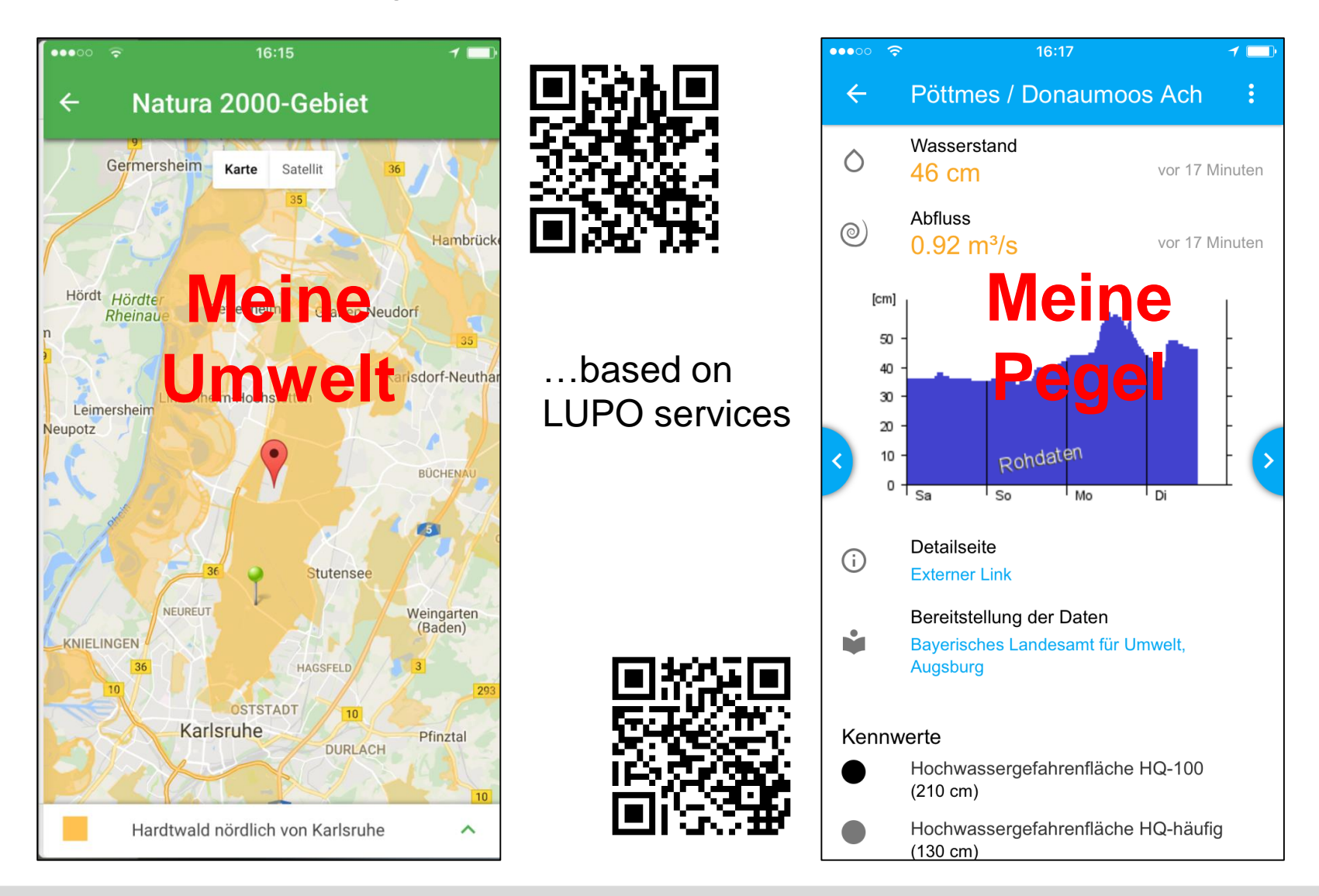

## **LUPO: Core Ideas and Principles**

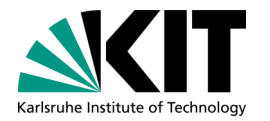

- One environmental state portal as **single entry point**  to environmental information (for the respective federal state)
- **Use of existing data** (practically no own/new data)
- **Quick overview** in the portal  $\rightarrow$  linked to **details** in the respective (specialist) system
- Data is provided via "**Web cache**" services ("copy")

**LUPO…** 

- **E** is a **Toolbox** of frontend and backend components
- has a **(Micro)service-oriented architecture** and uses Cloud services
- uses **Liferay Portal** as container of the Web application
- benefits from sharing of licenses, operational costs, know how, etc.

### **Webcache Architecture**

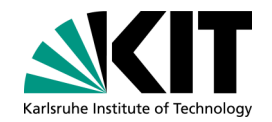

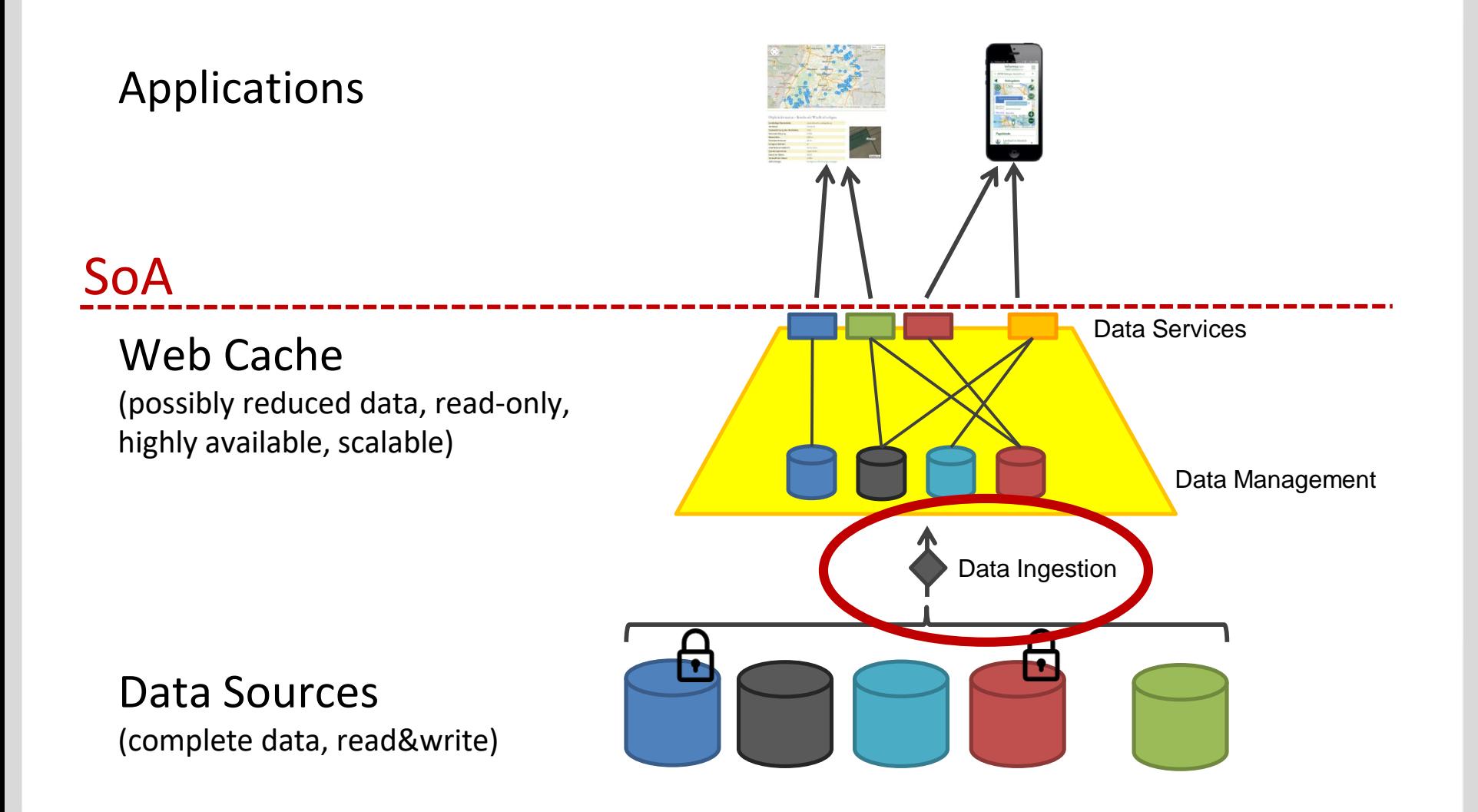

### **Types of Data**

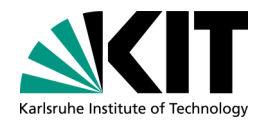

### **Unstructured and semi-structured data**: full-text search in ...

- Websites (e.g. administration's websites)
- Specialist portals and applications, document stocks
- Search cascades, e.g. state statistical office, Service BW

### **Measurement data**

■ Water levels, air quality, weather, pollen, avalanche warning, ...

### **Spatial and/or (structured) object data**

**Metadata, catalog data**

### **Others**

- News feeds (e.g. press releases)
- calendar of events

### **Data schemes** (structure, semanics)

**Webcache and (Micro-)Service Backend**

**Timeseries**

**Masterdata**

- (Media and) **digital assets**
- (Full text) **search**
- **Spatial data (CartoDB)**

(Generic) **data services**

- Metadata
- Links and relations
- **Additional services** 
	- Application configuration
	- Data discovery

### **Persistence layer**

- SQL, e.g. MySQL, CloudSQL, PostgreSQL ...
- NoSQL, e.g. MongoDB, Elastic ...
- Search engines, e.g. Google Search Appliance, Elastic, iFinder5, Lucidworks Fusion ...

 Düpmeier et al.: "A generic microservice architecture for environmental data management" (ISESS 2017, Springer)

**Exage Schlachter et al.: "A generic web cache infrastructure for the provision of** multifarious environmental data" (ISESS 2017, Springer)

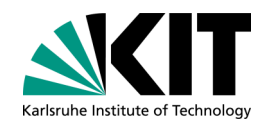

**Persistence** 

**Microservices** 

# **Backend for Spatial Data: Carto/CartoDB**

- Cloud hosting, Software as a Service (SaaS)
	- high **performance**
	- **scalable**
	- API, tool support (updates of data, ...)

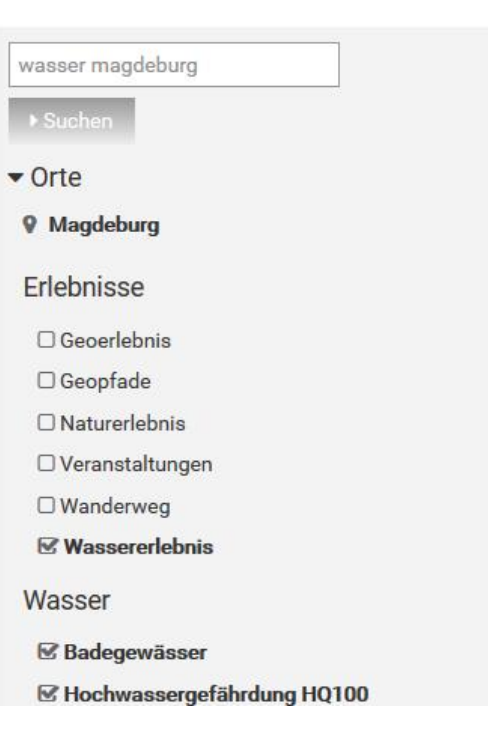

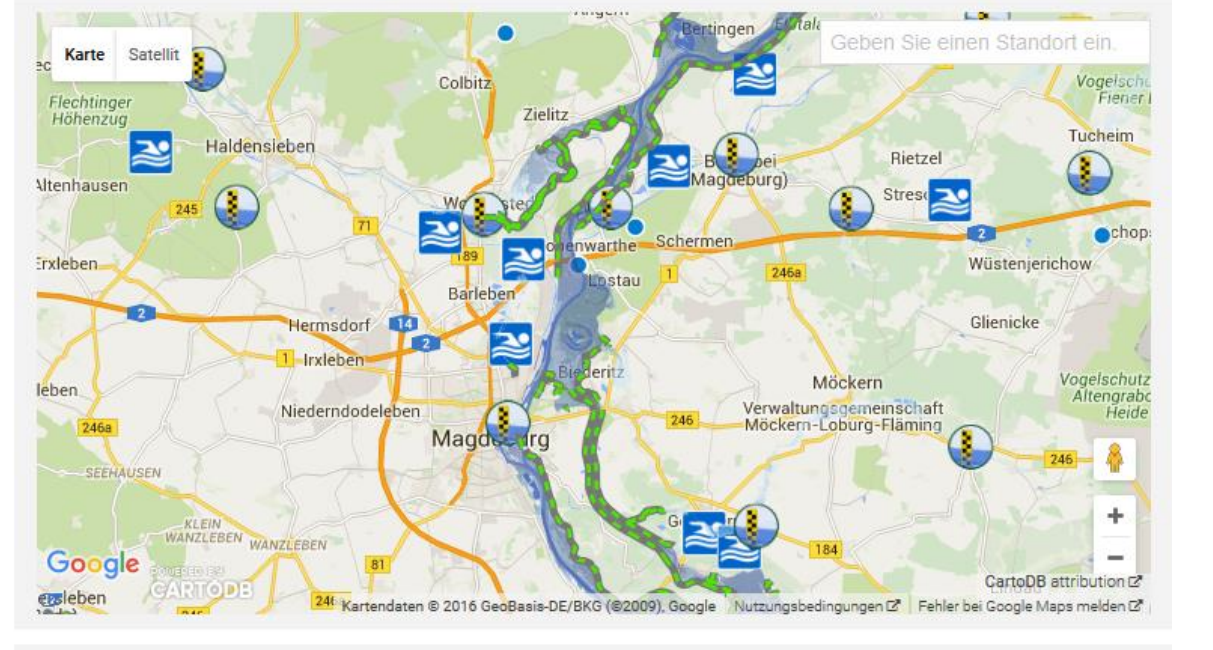

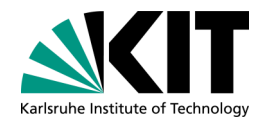

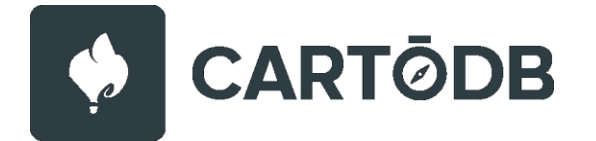

## **Data Harvesting and Synchronization**

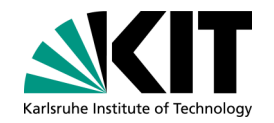

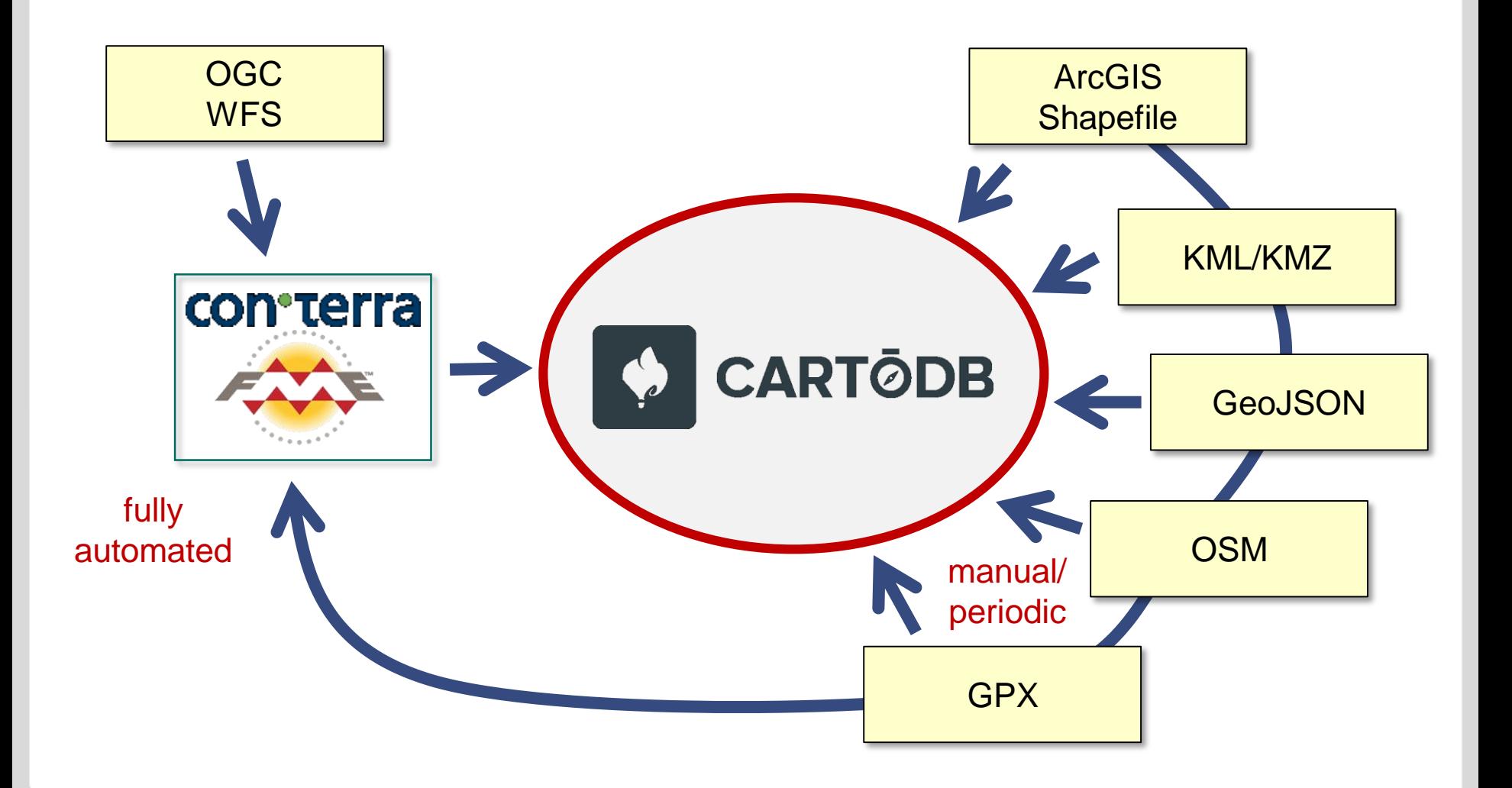

### **12** 26/06/20

### Full text

**Search Engines**

- Google search appliance *appliance (hard+software) to be replaced by:*
- Site Search Pro (iFinder5) *installation "on premise"*
- Structured data / object data ■ Elastic (Search)
- Search cascades
	- Statistical State Office
	- Service-BW (Citizen services)
	- MetaVer (CSW catalog data harvesting) *Metadata*

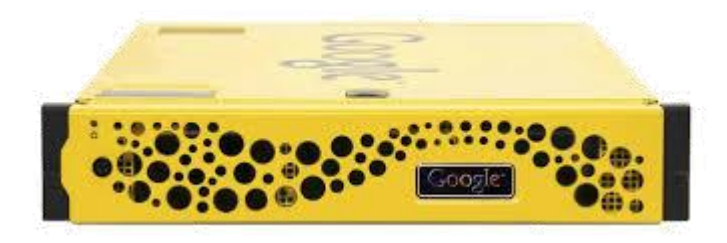

# iFinder<sup>5</sup> elastic

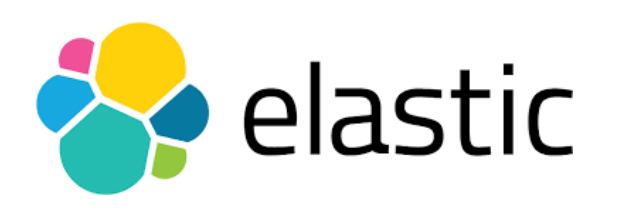

### **Visualization in Web Portals**

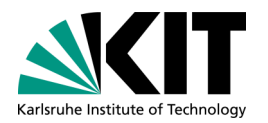

- Visual presentation by (standardized) front-end modules
	- (HTML5) Web Components
	- Reusable
		- In principle independent of the content management system, however: existing portlet wrapper for Liferay Portal
		- also usable in Web apps and hybrid mobile apps

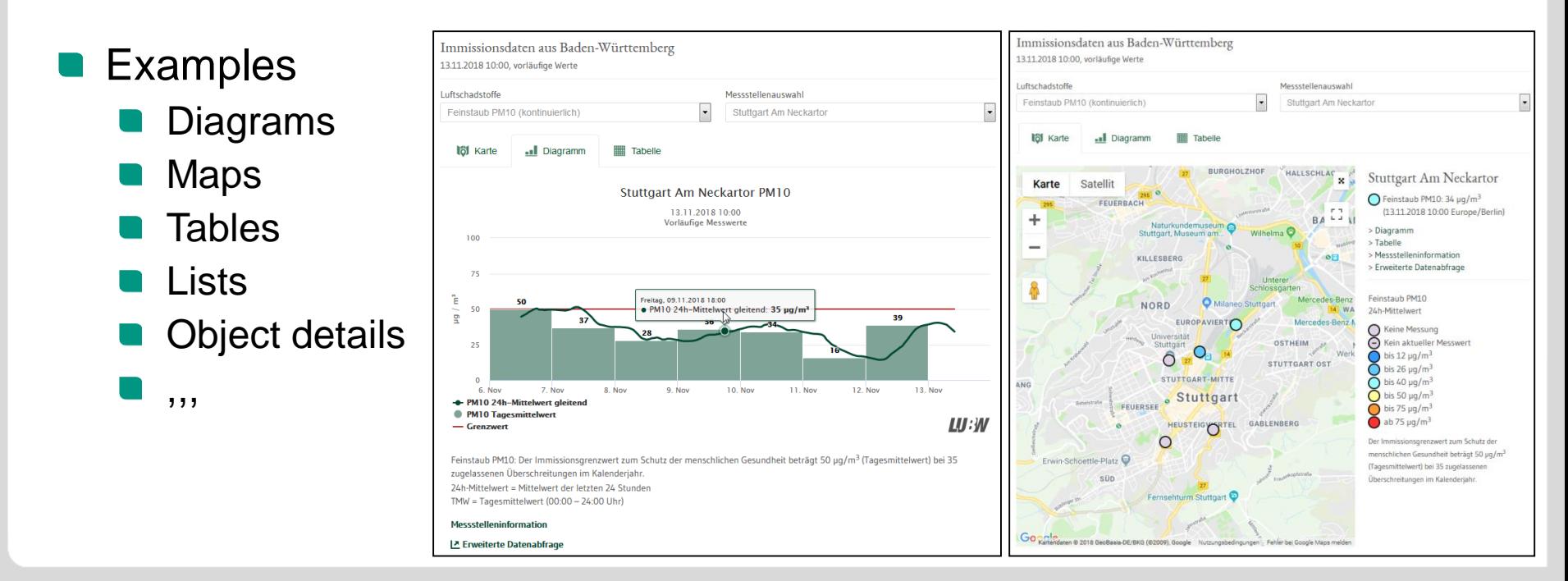

# **Example: Air Quality Measurements**

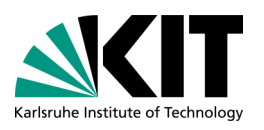

- **Components** (selection)
	- Map (showing measuring stations)
	- Layer selection, e.g. Water levels, air quality
	- Detailed information
	- Diagram

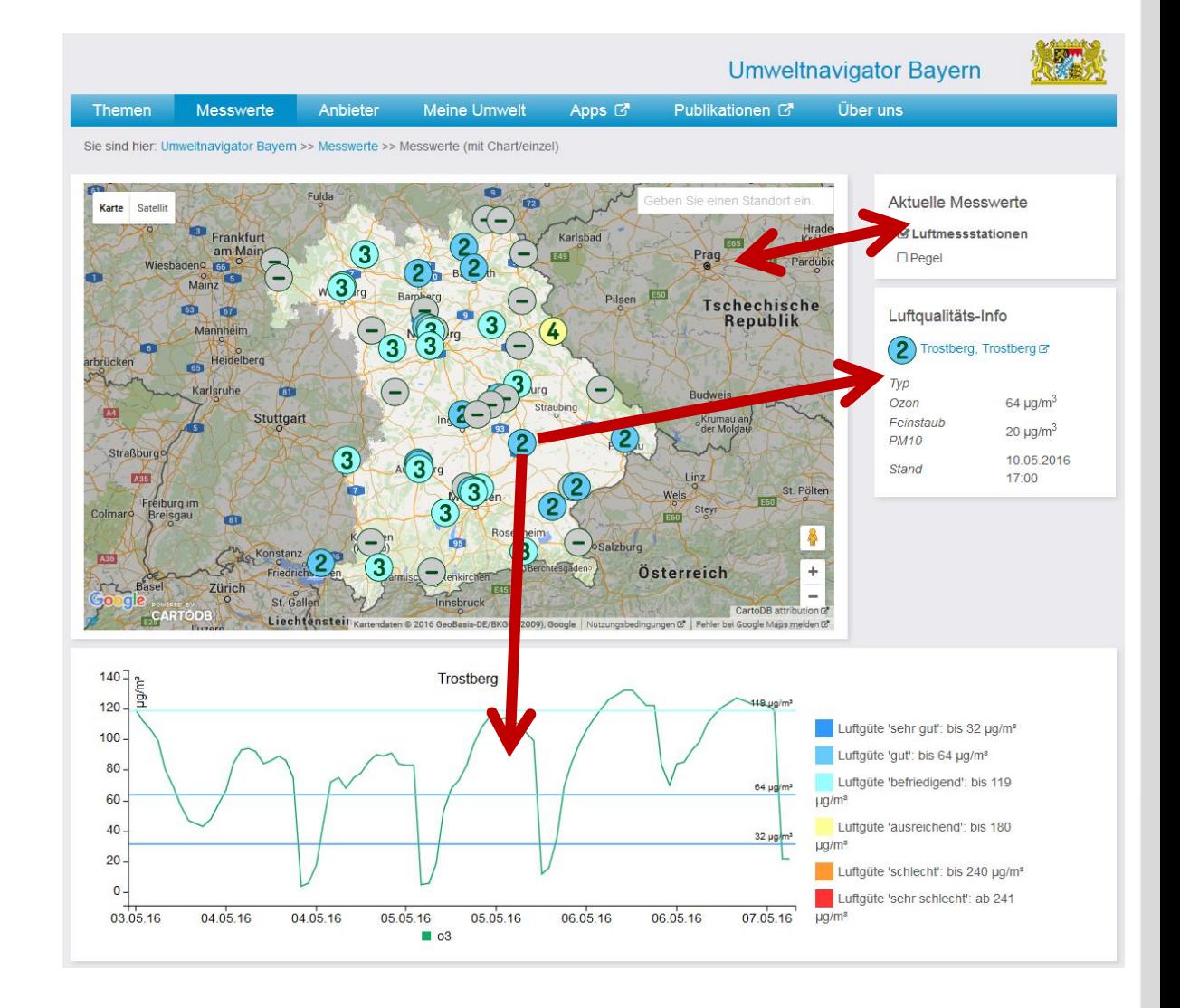

### **Landing Page for Search Requests**

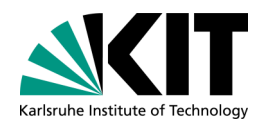

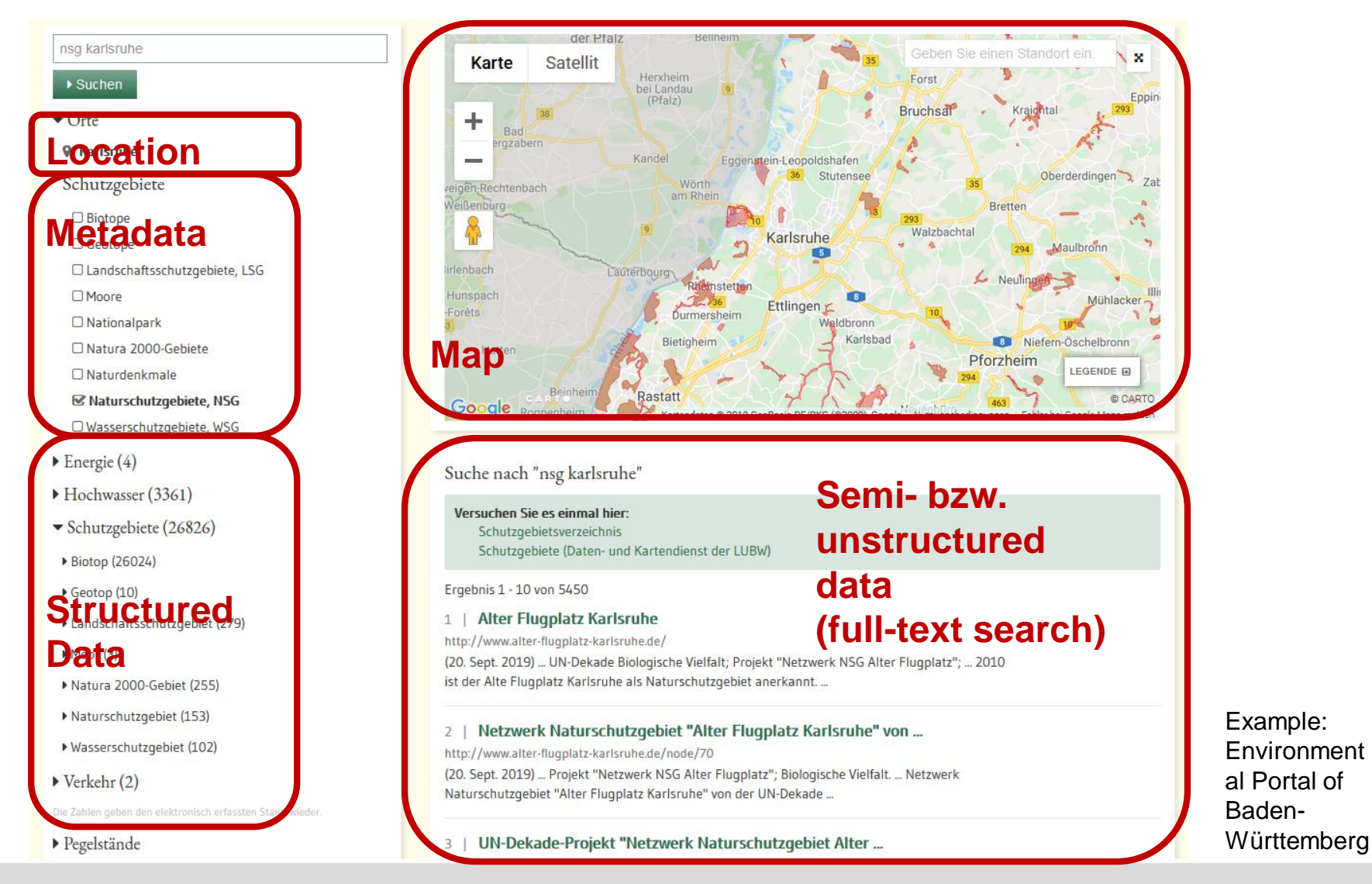

**15** 26/06/20 LUPO – Environmental State Portals **Institute for Automation and Applied Informatics (IAI)** 

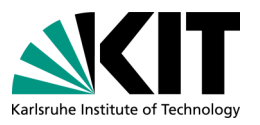

# **Liferay Portal as Container Application**

- Community Edition (free of charge)
- Java based
- Editorial interface for
	- Page structure
	- Layout (arrangement of portlets)
	- Wrapper for Web components
	- "Small content"
- Presentation
	- Themes (country specific)
	- Responsive
- Operation in *Docker* containers

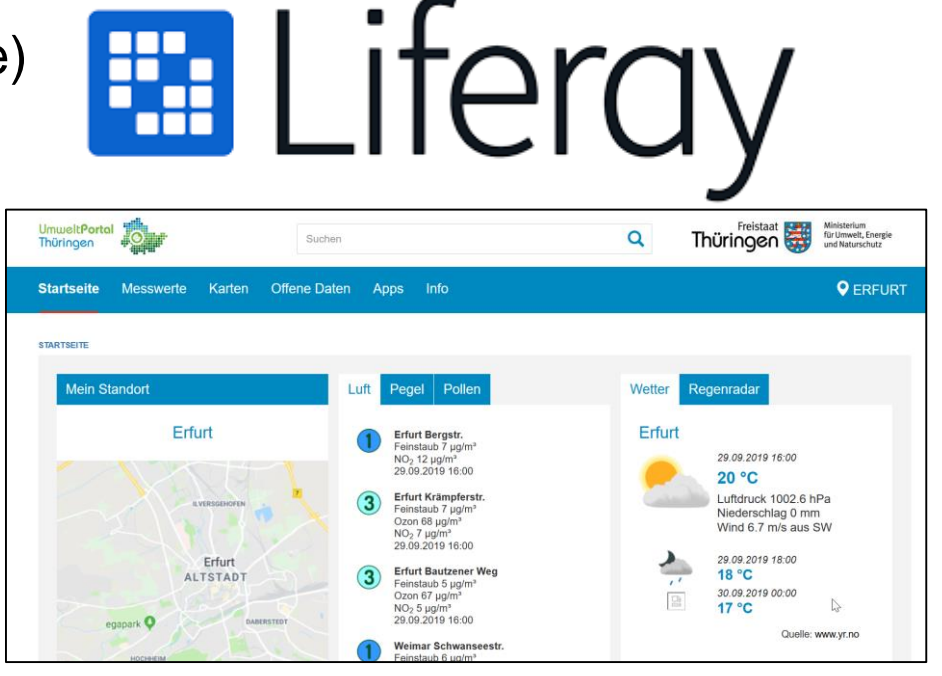

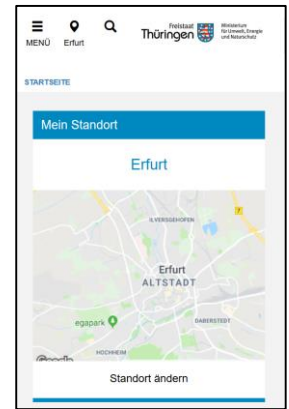

### **References:**

[https://liferay.dev/-/portal](https://cloud.google.com/) [https://www.docker.com](https://cloud.google.com/)

### **Microservices**

- Each service is an independent application
	- Largely independent from each other
	- Multiple usages possible
- Stable APIs
- Scalable (if necessary)
- Manageable code base
- REST description with "*swagger"*
- Java implementation with "*spring boot"*
- Configurable for different applications
	- e.g. State-specific characteristics

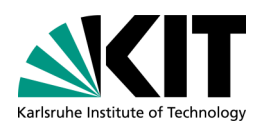

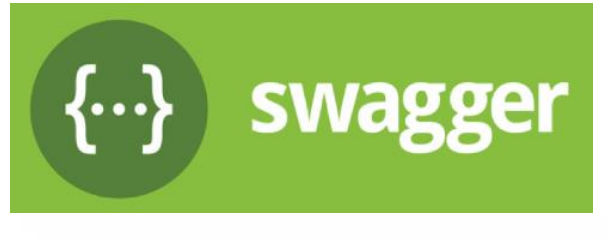

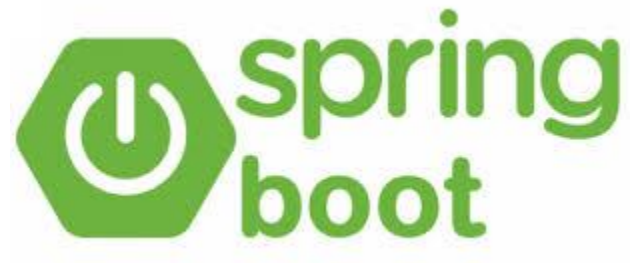

**References:**

<https://spring.io/projects/spring-boot> [https://swagger.io](https://swagger.io/)

### **Container Virtualization**

- Container virtualization with *Docker*
- Each Microservice packed in *Docker* container
- Operation on different infrastructures, e.g. *Kubernetes* infrastructures
	- Server
	- Cluster, data center
	- **Cloud**
- Easy deployment and creation of new instances
- "Inheritance" of containers simplifies updates
- Also for
	- *Liferay* portals
	- *Liferay* databases

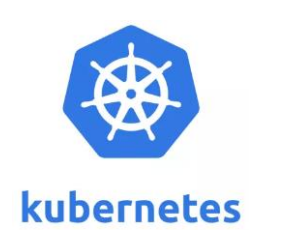

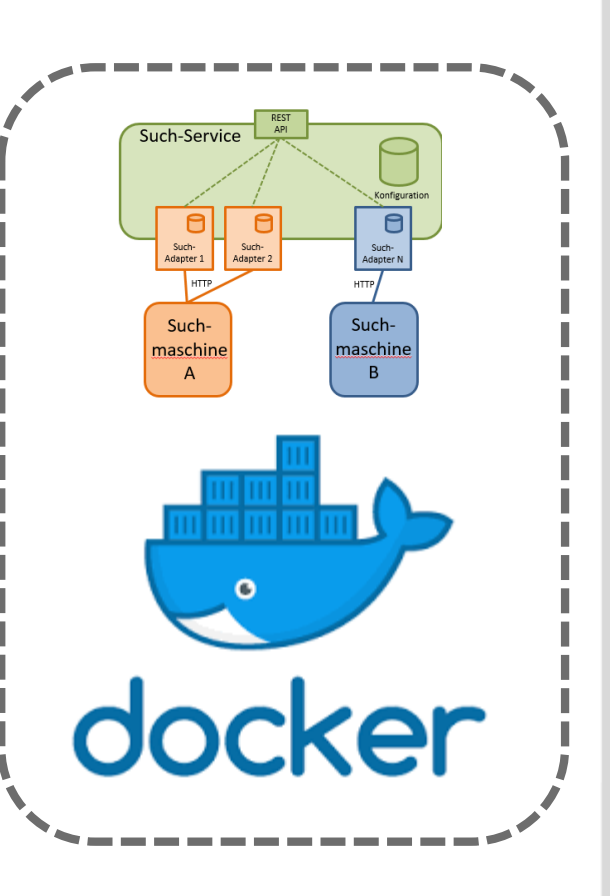

**References:** [https://www.docker.com](https://cloud.google.com/) https://kubernetes.io

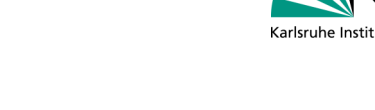

# **Site Search Pro** (iFinder5 elastic full-text searcg)  $NTR$ FIND

# (Google Search Appliance - running out)

# **Carto** (map server)

## Jointly licensed by the participating federal states.

**References:** [https://cloud.google.com](https://cloud.google.com/) [https://www.intrafind.de/index\\_en](https://www.intrafind.de/index_en) [https://carto.com](https://carto.com/)

# **Licences for Software and Services**

### **Google**

- Maps JavaScript, Geocoding API
- Static Maps
- CloudSQL
- **App Engine, Compute Engine**

**S** Google Cloud

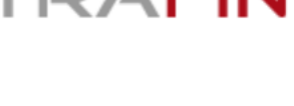

**CARTO** 

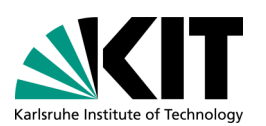

### **References and Examples**

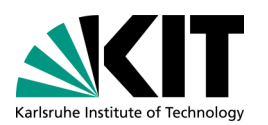

- Umweltnavigator Bayern <https://www.umweltnavigator.bayern.de/>
- Umweltportal Baden-Württemberg <https://www.umwelt-bw.de/>
- Umweltportal Nordrhein-Westfalen <https://www.umweltportal.nrw.de/>
- **Umweltinformationsnetz Sachsen-Anhalt** <https://www.umwelt.sachsen-anhalt.de/>
- Umweltportal Thüringen <https://www.umweltportal.thueringen.de/>

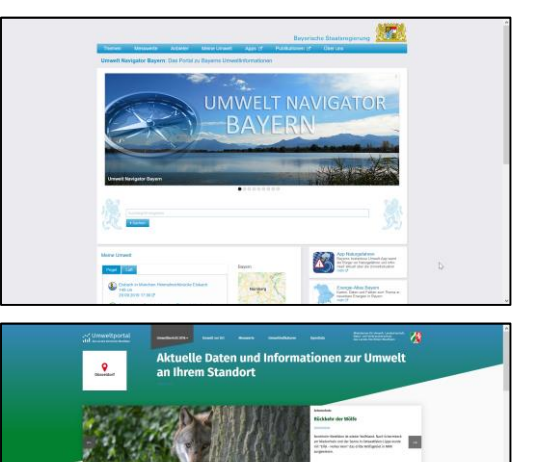

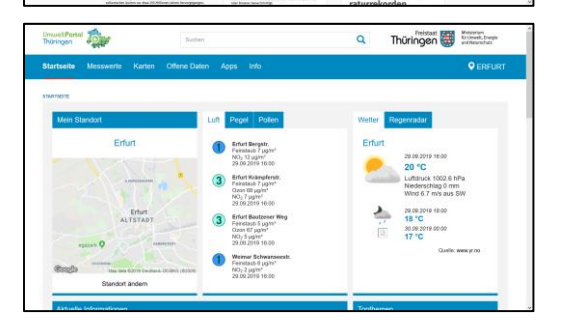

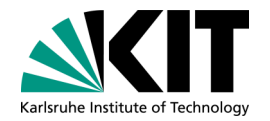

# **HOW TO START**

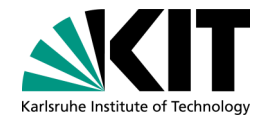

# **"Normal" Onboarding for new LUPO Partners**

### **Phase 1: Organizational Planning and General Conditions**

- Contracts and formalities
	- Kick-off conversation
	- Definition of goals
	- Requirements definition
	- Presentation of strategy and planned developments
- Organizational framework
	- Contact persons
	- Create accounts
	- Invitation to regular communication (e.g. Web conferences)
	- Training for existing systems

# **Onboarding (cont.)**

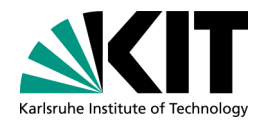

### **Phase 2: Design Phase and Implementation Planning**

### Technical concept

- **Definition of the features to be implemented**
- Definition of the necessary additional work on the part of partners
- Coordination about systems to be connected (import / export)
- Definition of the collaboration (e.g. with KIT, Convotis)
- Scheduling in coordination with all partners
	- Start of development
	- Code freeze
	- Test phases (internal / external)
	- Beta release
	- **Production release**

Convotis/KIT commissioned to implement the coordinated requirements

# **Onboarding (cont.)**

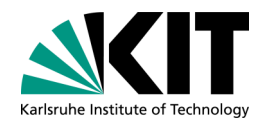

### **Phase 3: Implementation Phase**

- Start of Implementation
- Continuous communication of development teams with contact persons and project management
	- Clarification of any questions
	- Communication of possible delays with reasons
	- Blocker
- Internal test phase development
- Provision of staging version for testing by the project group

# **Onboarding (cont.)**

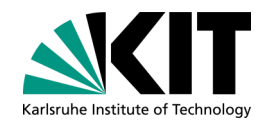

**Phase 4: Testing and Release**

- Start testing for project group
- **Feedback to project management and development teams** 
	- Technical changes
	- Feature requests
	- Bugs
- Fixes
- Second test phase for project group
- Release by individual partner
	- Preparations for release
	- Beta release
	- **Production release**

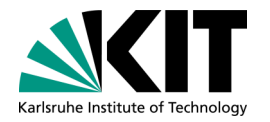

# **What do we need?**

- Overal ideas
- (Functional) Requirements, e.g.
	- Which measuring networks should be integrated?
	- Which spatial data should be found through the portal?
	- Is there any specific content for the portal? Which?
	- Do you already have specific ideas for the frontend application? e.g. mockups for specific pages?

### **Data sources, e.g.**

- Which data sources and providers are out there? Contact persons!
- Which interfaces do they provide?
- Which data formats are used?
- Are there existing landing pages in specific systems?
- Are there any restrictions on the use of data?
- **Others** 
	- Are there any legal restrictions?
		- (e.g. data protection, copyright, licenses, use of cloud services, etc.)

## **Possible Topics and Data Sources**

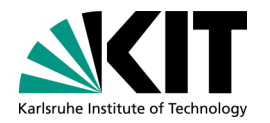

- Protected areas
- Nature reserves
- Natura 2000 areas
- Biosphere reserves
- National parks
- Forest areas
- **Neophytes**
- Land use
- Floodplains
- Flood areas
- Water protection areas
- Bathing water
- Traffic noise
- Nature trails
- **Agriculture**
- **Renewable energy**
- Wind turbines
- Wind potential
- Solar potential
- Geothermal energy
- Biomass power plants
- Energy consultants
- Events
- News, Press releases
- Environmental education
- Planning documents
- Construction areas
- Environmental reports
- Research reports …

# **Suggestion for a Procedure**

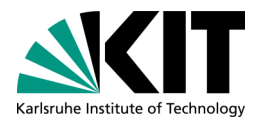

- 1. First information (today)
- 2. Collection of ideas and requirements (few weeks)
- 3. Determination of possible data stocks (including interfaces, formats, restrictions) (few weeks)
- 4. Workshop (e.g. 03/2020)
	- *Main goal: Definition of a prototype*
	- Assessment of ideas and requirements
	- Evaluation of the existing solution with regard to ideas and requirements, identification of implementation gaps
	- Decision about the implementation of a prototype
	- Specification of prototype features
	- Planning of next steps
	- Basic training (optional)
- 5. Implementation of a prototype (3-5 months)
	- Agile software development, Ongoing communication
- 6. Evaluation Workshop (summer/autumn 2020)
	- Decision on if and how to proceed

### **Critical points to be clarified**

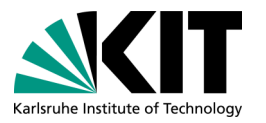

Currently we see the following points to be clarified for the successful implementation of a prototype and beyond:

- **Participation of the environmental portal for Serbia** in the LUPO cooperation, e.g. as affiliated partner
	- Re-use of software and licenses
	- $\blacksquare$  Free capacities of the contractors
- **Provision of data by Serbian authorities (generally and in time)** 
	- Clarification of all possible legal aspects
- Language and localization
	- German only at this point
	- Translation of content and templates
- Design
	- No budget for prototype-styling: Very basic design and styling.

### **Contact**

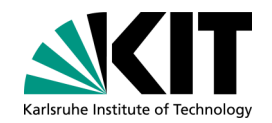

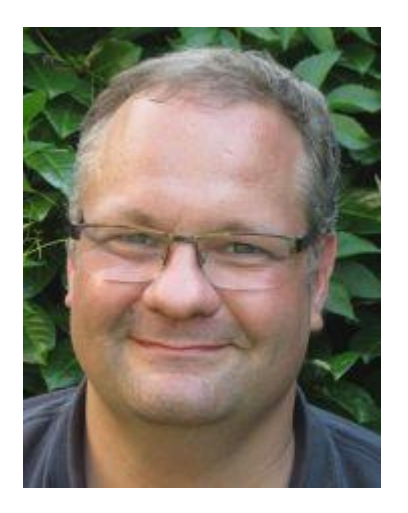

### Dr.-Ing. Thorsten Schlachter

Karlsruhe Institute of Technology (KIT) Institute for Automation und Applied Informatics (IAI) Web-based Information Systems (WebIS)

+49 721 608-25769 • thorsten.schlachter@kit.edu